Subject: AutoScroller code snippet here Posted by [kohait00](https://www.ultimatepp.org/forums/index.php?t=usrinfo&id=787) on Tue, 01 Dec 2009 11:12:51 GMT [View Forum Message](https://www.ultimatepp.org/forums/index.php?t=rview&th=4776&goto=23888#msg_23888) <> [Reply to Message](https://www.ultimatepp.org/forums/index.php?t=post&reply_to=23888)

hi there, i was playing around, with the wish to have a ParentCtrl, to which i can add things and which is able to have scrolling. from some other posts i got the point from mirek, to use a pane ctrl containing all the controls and another control that can "spot" into that pane at a position and size, determined by user and the scrollbars.

just take a look on the attached project, maybe you will find it usefull. its done as a template. so you can also use other controls as pane..not only ParentCtrl

i'd be glad if this could be extended to fit Upp standards and maybe integrated into the bazaar

File Attachments 1) [ScrollBarEx.rar,](https://www.ultimatepp.org/forums/index.php?t=getfile&id=2019) downloaded 535 times

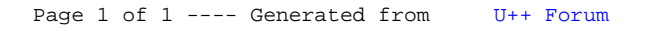